## Stručný obsah

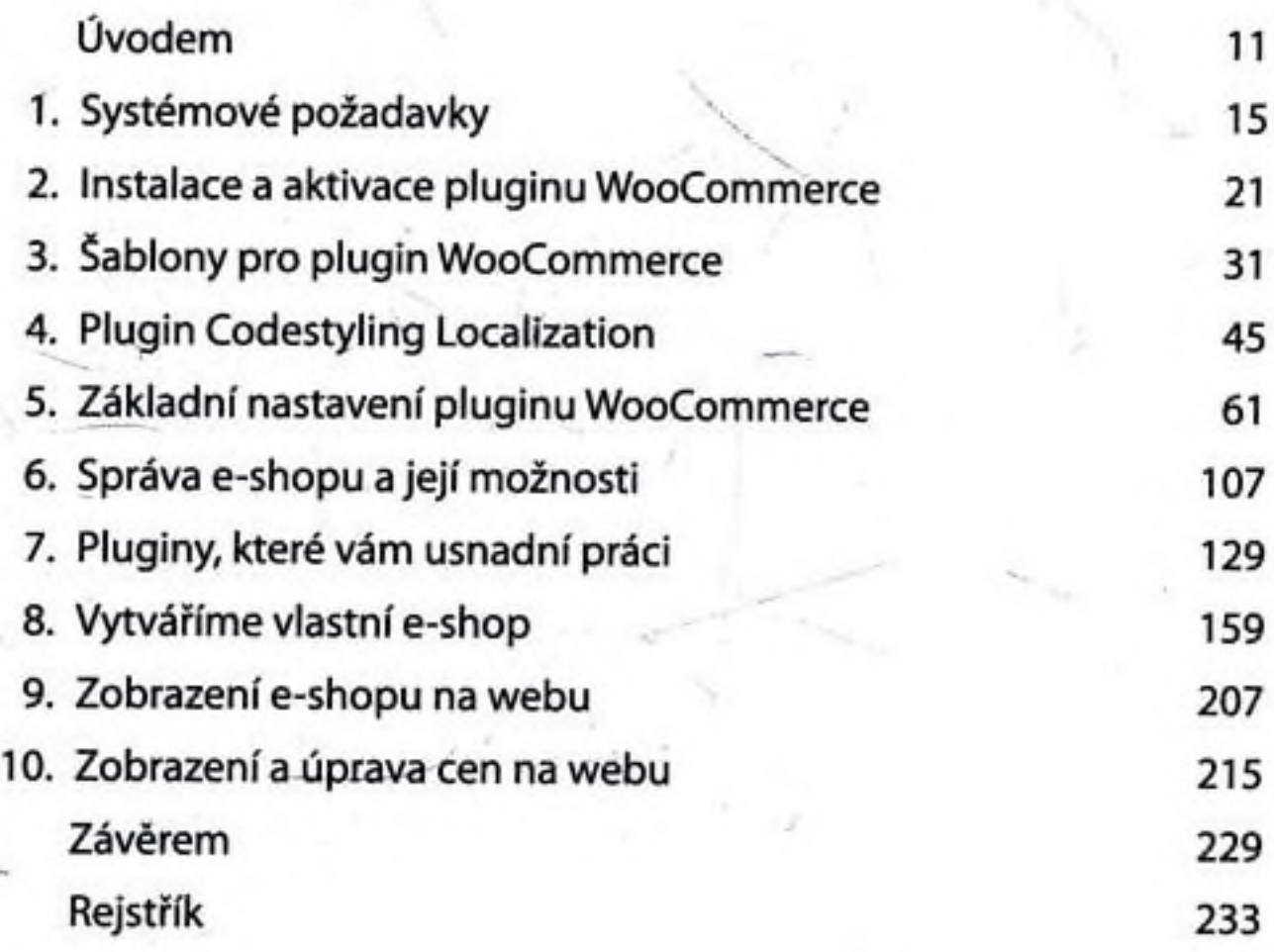